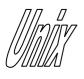

### Signal Masks

1

- Sometimes we need to block some signals, so that **critical sections** are not interrupted.
- Every process maintains a signal mask telling which signals are blocked.
- If a signal type is blocked, and signals of this type are received, they are suspended until process termination or until the signal type is unblocked.
- Signal masks are stored in the data type *sigset\_t*.

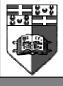

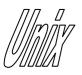

# Signal Masks

- The above are used to set the *set* value, not to set the process signal mask.
- Call *sigemptyset()* or *sigfillset()* at least once.
- sigset\_t is guaranteed to be able to hold all signals supported by the UNIX implementation.

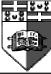

Joseph Cordina

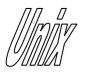

# Signal Masks (cont)

#include <signal.h>
int sigpending(sigset\_t \*set);
returns 0 if OK, -1 on error

- *sigpending()* tells us what signals are blocked and currently pending.
- The list of signals is returned inside *set*.
- Use *sigismember()* to find out what signals are present in *set*.

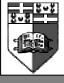

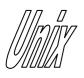

# Masking Signals

how values

SIG\_BLOCK (union) SIG\_UNBLOCK (intersection) SIG\_SETMASK (equality)

- If *oset* is non-NULL, the old signal mask is returned in it.
- *set* defines the signals we want to block or unblock.
- If there are any pending signals, and we unblock it with *sigprocmask()*, one of these signals is received before *sigprocmask()* returns.

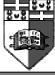

Joseph Cordina

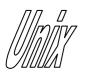

## **Critical Sections**

Setup signal mask Call *sigprocmask()* to block signals /\* critical section \*/ Call sigprocmask() to unblock signals Signals will be handled, etc.

- Blocking signals makes sure that critical section are executed atomically.
- Yet what if we want to wait for a signal after unblocking the signal mask.
  - Calling *pause()* could make process wait forever!!

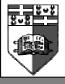

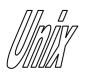

sigsuspend()

#include <signal.h>
int sigsuspend(const sigset\_t \*sigmask);
 returns -1 with errno set to EINTR

*sigsuspend()* execution:

- 1. Sets the signal mask to sigmask.
- 2. Then it calls the *pause()* function.
- 3. If *pause()* returns, the signal mask to set back to its original value.
- All the above steps are guaranteed to be performed atomically and we thus get no lost signals.

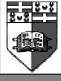

Joseph Cordina

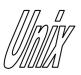

sigaction()

returns -1 on error

7

struct sigaction {
 void (\*sa\_handler)();
 sigset\_t sa\_mask;
 int sa\_flags;
};

#### Values for *sa\_flags*

SA\_NOCLDSTOP SA\_RESTART SA\_ONSTACK SA\_NODEFER SA\_RESETHAND SA\_SIGINFO

- A more modern version of *signal()*.
- sa\_mask specify the additional signals to block if the sa\_handler is a user defined signal handler.
- Not all *sa\_flags* values are implemented.

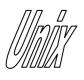

#### Exercises

- Protect a section of your program from being interrupted by signals.
- Disable the CTRL-C keyboard termination signal for a critical section.
- Send signals to terminate children processes and reap their termination status. See that no signal is lost.
- Re-implement *sleep()* using *sigsuspend()*.

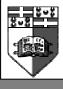